# **Thinking about, and then Making Spatial Weights.pdf 2017 BurkeyAcademy**

**This handout (and videos, etc.) available at** http://spatial.burkeyacademy.com **Intro Video on Contiguity and Spatial Correlation:** https://www.youtube.com/watch?v=cdWH5frHg5E **YouTube Playlist of all videos:** https://www.youtube.com/playlist?list=PLlnEW8MeJ4z6Du\_cbY6o08KsU6hNDkt4k

#### **Preliminaries:**

- 1) You should think about using weights that make sense.
- 2) You cannot have "Islands": Areas with no neighbors.
- 3) At the opposite extreme, some say that weights matrixes should be rather *sparse*. I.E., most entries should be zeros. Some use distance‐based weights with no cutoff, so that **all** are neighbors, to some degree.
- 4) **Lesage and Pace (2014)** "Biggest Myth" applies for SAR and SDM, but not SLX and perhaps not in other circumstances http://www.mdpi.com/2225‐1146/2/4/217

#### *Summary: Slope coefficients are sensitive to choice of W, but marginal effects are not (so much)*

- 5) Weights need to be standardized.
	- i. For Queen, rook, KNN, or "everybody within x distance is a neighbor"
		- a. Row Standardization (weights between 0 and 1, interpretation as average of neighbors)

 $y = \rho Wy + X\beta + WX\theta + u$ ,  $u = \lambda Wu + \varepsilon$  (Manski Model)

ii. For inverse distance or other "strength‐based" weights (*could row standardize*)

- b. Divide by largest element of matrix (keeps all between zero and 1)
- c. Divide by largest eigenvalue (see *eigenW* in spdep) (*Boots and Royle, 1991?*)

iii. Cliff-Ord Weights:  $w_{ij} = \frac{b_{ij}^{\beta}}{d^{\alpha}}$  $rac{r_{ij}}{d_{ij}^{\alpha}}$  b<sub>ij</sub> = border share amount,  $d_{ij}$  = distance

 $\alpha$  and  $\beta$  are parameters,  $\alpha$ =2 is gravity decay model, should probably standardize...

- 6) Create your Spatial Weights in GeoDa, then import them into R, Matlab, Stata, python, … (e.g. *readgal*) **Why?** 
	- i. knn (k nearest neighbors) based on centroids is what many people do in R, Matlab, Stata, Julia, etc. **because it is EASY, not because it is right**: but should not be your default choice
	- ii. You can visualize your spatial areas AND your weights to make sure they seem reasonable.
- 6) Defining Non‐spatial neighbors *E.g., countries' trading partners, teenagers friend network, etc.*

#### **BE CAREFUL! Weights must be EXOGENOUS.**

**For more: Lesage and Pace (2011) Review of Regional Studies** http://journal.srsa.org/ojs/index.php/RRS/article/view/39/205

**More on Spatial Weights: Getis and Aldstadt (2010) Geographical Analysis** http://onlinelibrary.wiley.com/doi/10.1111/j.1538‐ 4632.2004.tb01127.x/pdf

#### **GeoDa Weights Files:**

GAL file: Contain only neighbor information GWT File: Contain neighbors AND distance information Queen, Rook, knn GAL file Distance‐based weights GWT

### **Let's Experiment in GeoDa: Open our NC and VA data, try some different weights!**

**Our Dataset we've been working with:** 

http://spatial.burkeyacademy.com/home/files/2.1%20NCVA%20CO%20Variables%20Shapefile.zip

## **Spatial Correlation of Per Capita Liquor Sales:**

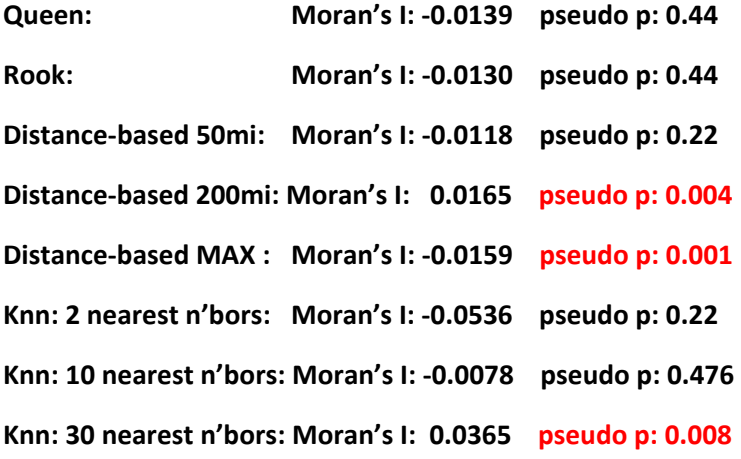